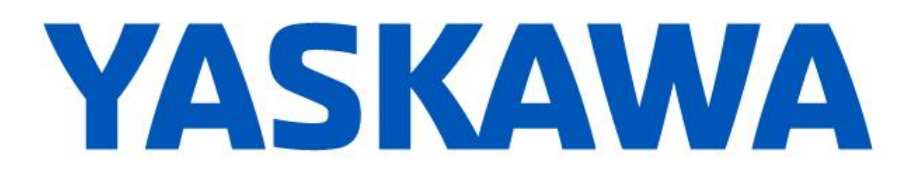

## **Release Notes for MotionWorks IEC**

**Release 3.7.0**

July 21, 2020

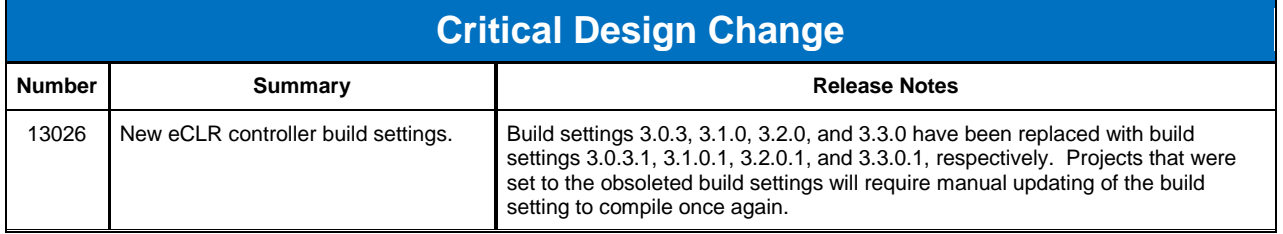

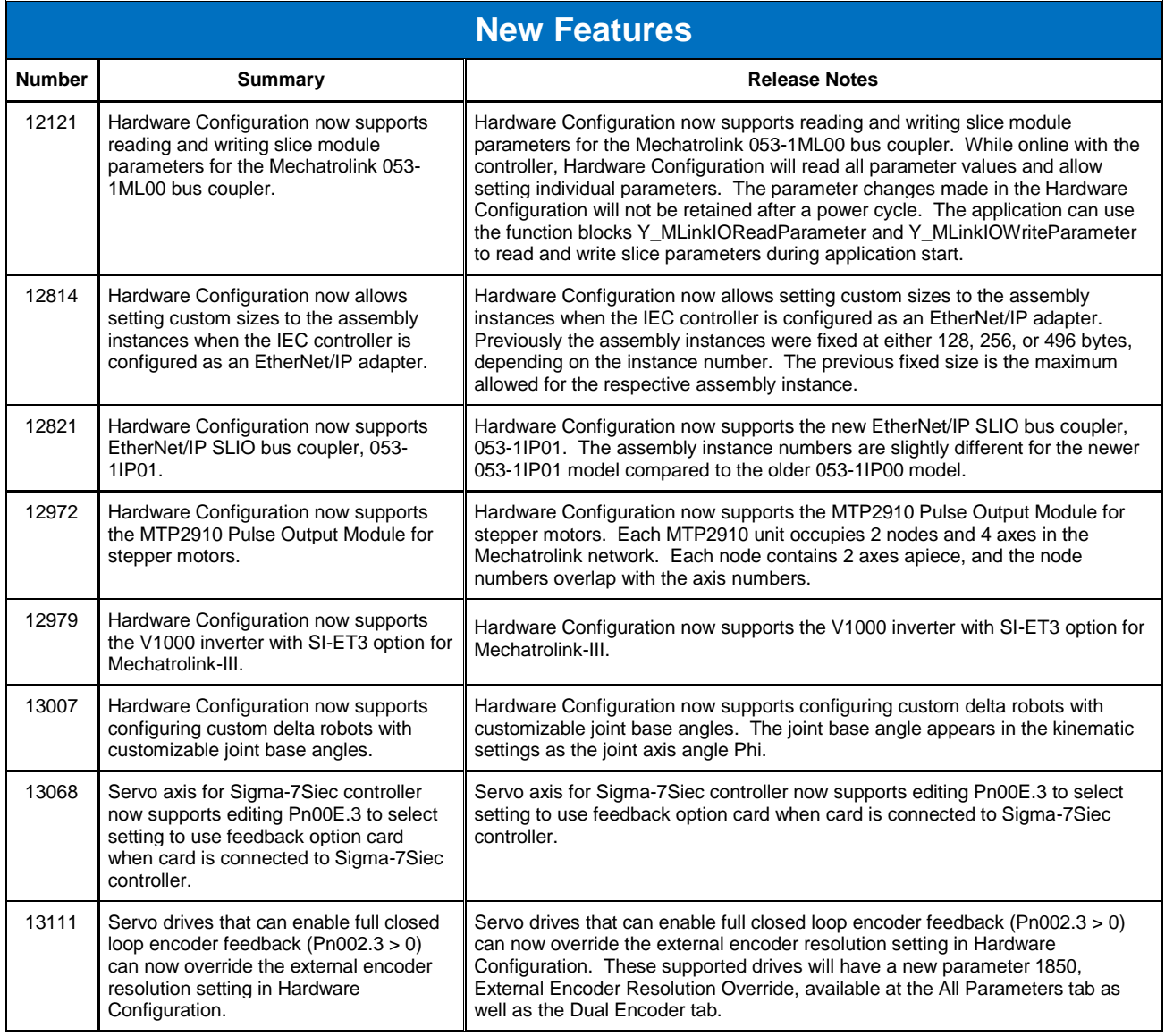

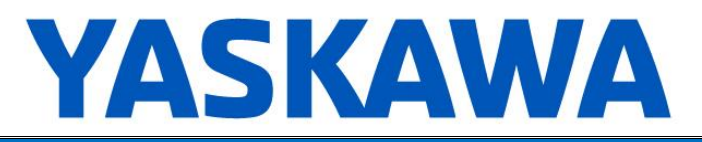

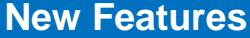

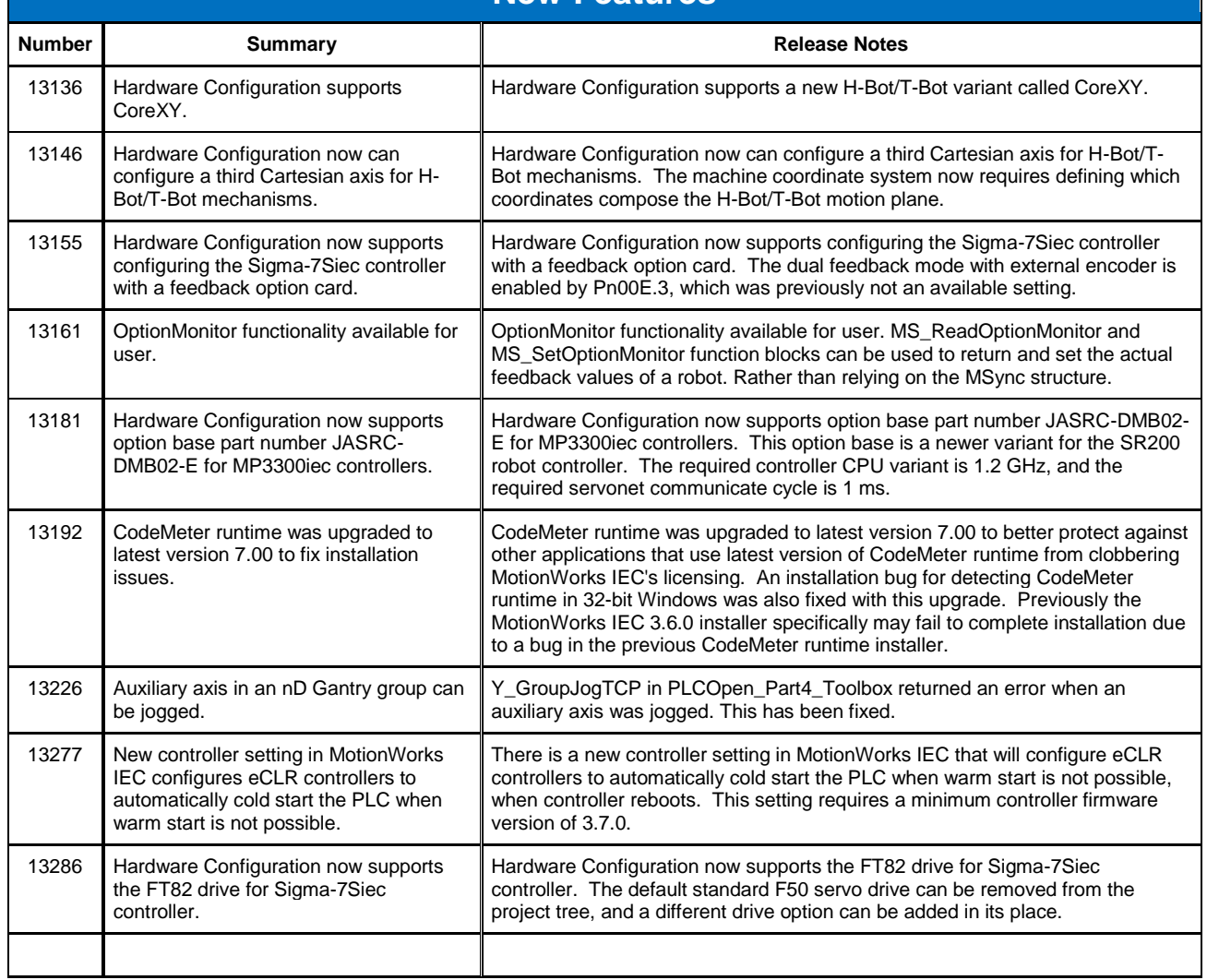

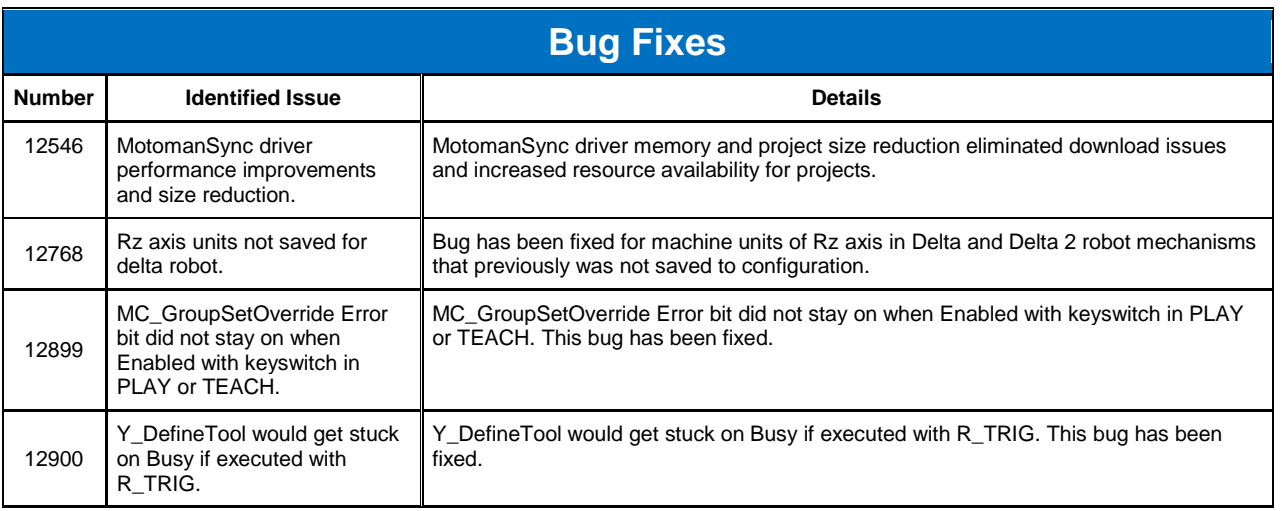

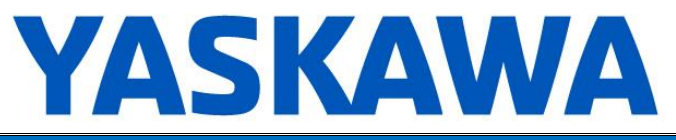

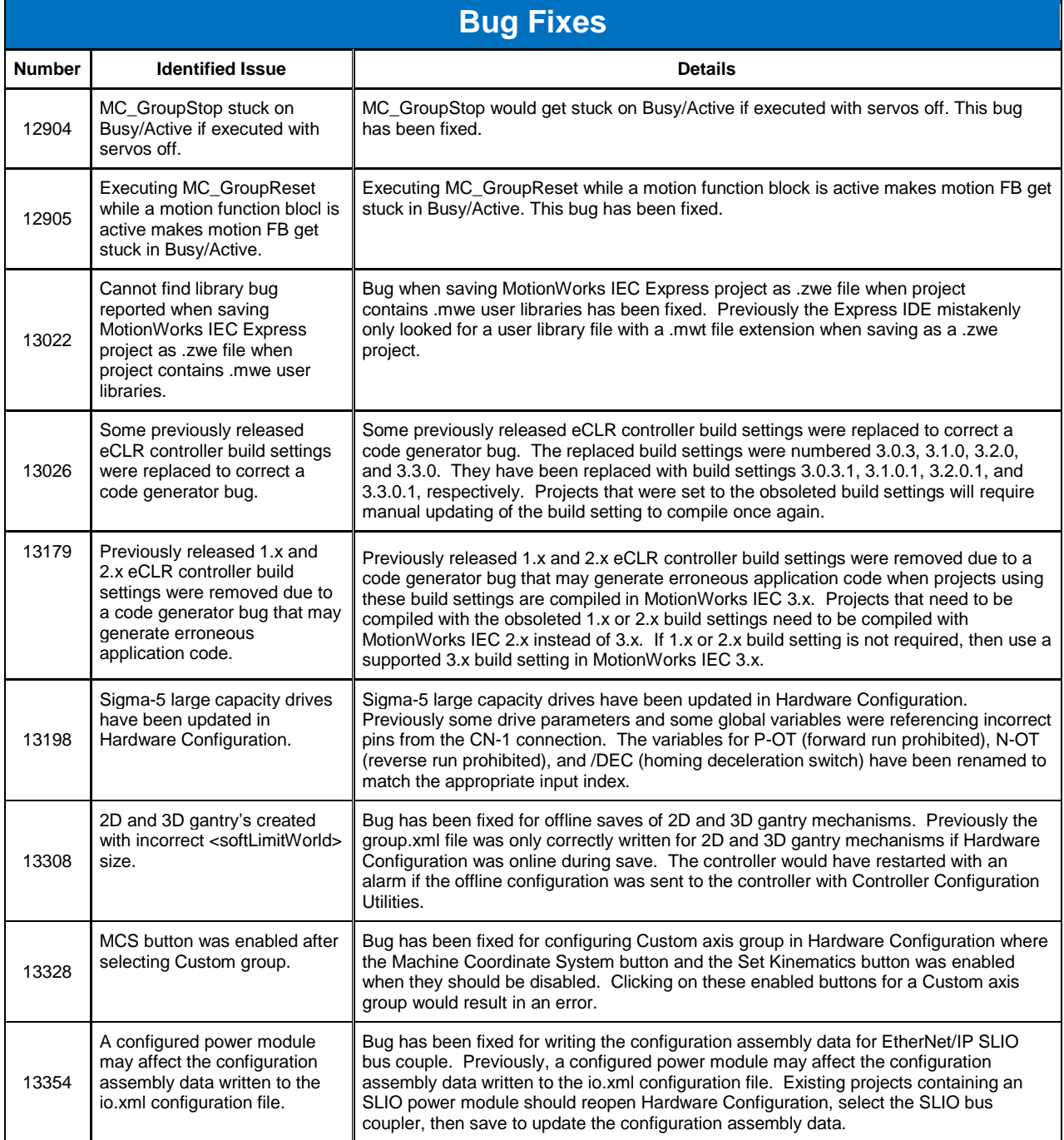

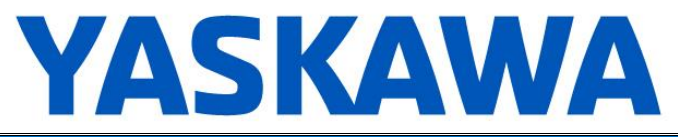

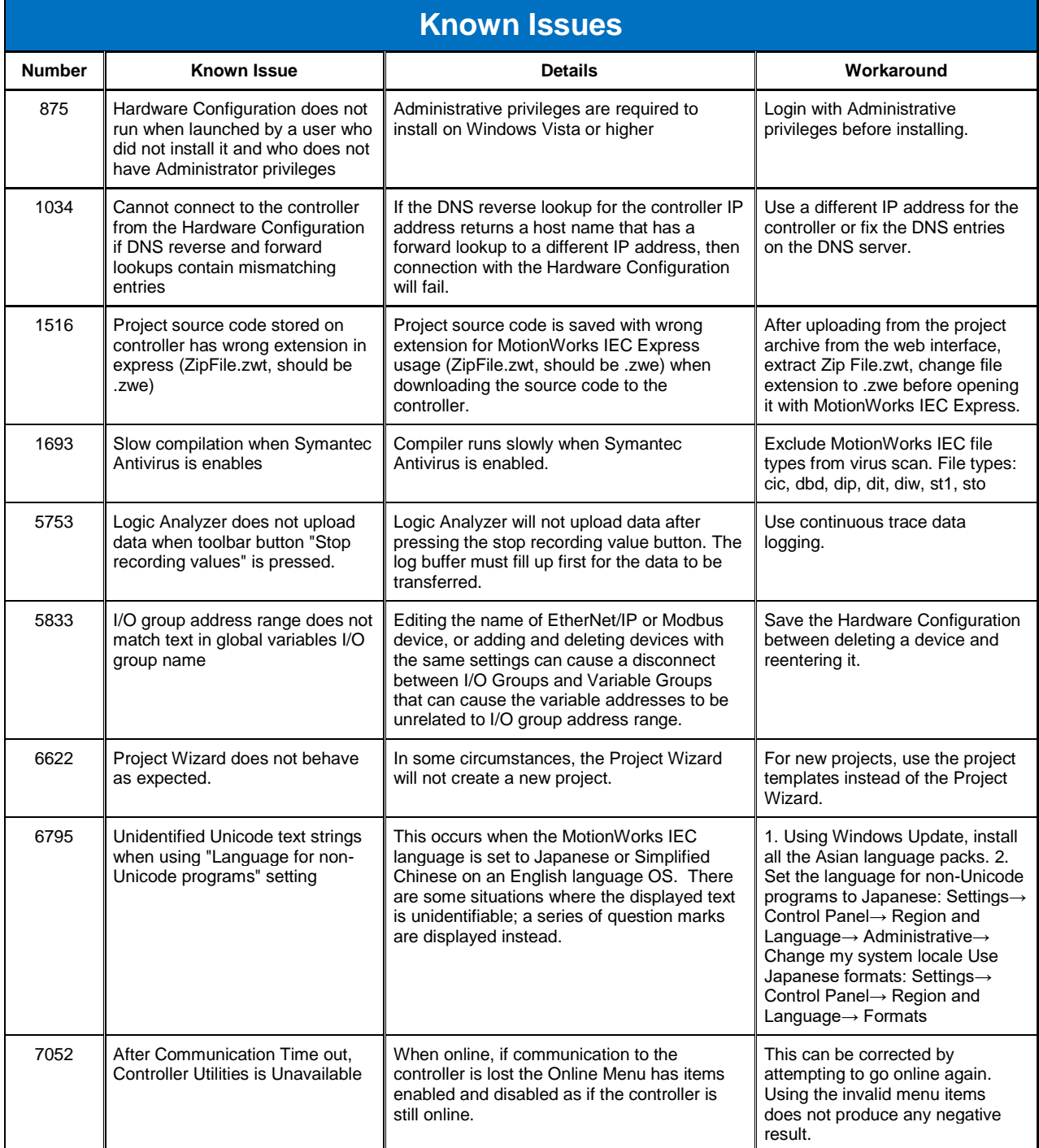